#### Download Adobe Photoshop CS6 Full Version With Patch

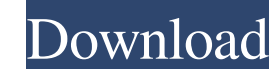

# **Photoshop Cs6 Zip File Free Download Mac Crack+ With Key Download**

Note All the files used in this tutorial are available for download at www.sybex.com/go/photoshop. Figure 4-1. If you open an image and attempt to edit it as shown, you'll see a warning box. This is a strong indicator that file and save it as\*\* \_ColorPatcha\_.psd, \*\*and choose the Select Photo menu and choose Image→Fill Color\*\*. The image should look like Figure 4-2. 2. \*\*Pick the Brush tool is an eyedropper that you use to place sample colo about brushes in the next chapter.) In this figure, the size has been reduced so that you can see the new image.

# **Photoshop Cs6 Zip File Free Download Mac Crack + License Keygen**

This guide shows how to edit images with Elements. 1. Open an image Launch Adobe Photoshop Elements and click on the File menu and then on Open. Use the Open dialog box to navigate to and select a.jpg or.tif file. In the l preview of the image. Below the preview is a box where you can select which elements of the image to use in the editing. When you are ready to start editing, click Open. See also: How to edit an image in Photoshop Elements the image and alter its settings. See also: How to crop an image 3. Select an area to crop At the bottom of the rectangular box, click on the More cropping tools button. The selection cursor will appear in the center of th are selected. Move the selection frame until you like the overall selection. When you are done, click anywhere outside the border to deselect the image. When you are happy with the selection, click the Done button. See als size. If you would like the image to be different sizes in each direction, you can set the values for each. For example, set 4 for Width and 5 for Height in the case of a landscape image. The screen will be cropped in prop

# **Photoshop Cs6 Zip File Free Download Mac Crack+ Keygen For (LifeTime) [Mac/Win]**

Thin Film Transistor (TFT) devices are commonly used in modern electronics. For example, TFT devices can be utilized as switching devices in pixels of an array of pixels in a display. TFT devices can also be utilized as sw temperature polysilicon. Although TFT devices formed of amorphous silicon or high-temperature polysilicon can be used for monolithic applications, these types of TFT devices typically have low electron mobility, which is a temperature polysilicon, thus making them preferable for use in large area devices. However, TFT devices fabricated from low-temperature polysilicon are not suitable for high-performance electronics because of variations i temperature polysilicon layer that does not have grain boundary related issues.Age-dependent paraptosis in mouse cells. Paraptosis, or programmed cell death induced by excessive endoplasmic reticulum (ER) stress and not in the characteristics of the cytopathology of mouse thymocytes and hepatocytes during aging were investigated. In aged thymocytes, the ER localized in the periphery of the nucleus, rather than in the cytoplasm, and enlarged apparently fragmented in aged hepatocytes. These results indicate that paraptosis may be important in cellular aging.Q: Linux: how to encrypt hard disk using dd and file system but avoid /boot? I am trying to create a syst

### **What's New in the?**

Contact Details Social Media Boiler Repair Services in Braintree Expert Boiler Repair in Braintree Expert Boiler Repair in Braintree by trusted local teams A leaky boiler can be a costly disaster. It's a common sight to se relatively miserable in the chillier months. Boilers also have to work hard all year round and often at the wrong time of the day, which can lead to them having to work harder than they were designed to do. Don't let your work is of the highest quality, and to leave you with a working boiler that will give you years of trouble-free use. Whether you're having a boiler repair in the summer or the winter, it's vital that the right parts are us everything ready, we'll get started straight away, and we'll be able to fix the problem very quickly. If you are about to have a boiler repair in Braintree, call us today on 01376 647 999. Why Choose Braintree Hire? No cal everything they need, and we'll be able to get your boiler working in no time, so you'll have a safe, warm home at all times. Give us a call on 01376 647 999, or get in touch by submitting a no-obligation enquiry online. W

# **System Requirements For Photoshop Cs6 Zip File Free Download Mac:**

Minimum: OS: Windows 7 (Service Pack 1) or Windows 8 (64-bit) Processor: Intel Core 2 Duo E6600, 2.2GHz or AMD Athlon II X2 Dual-Core 4400+, 2.0GHz Memory: 4 GB RAM Graphics: DirectX 11 compliant video card DirectX: Versio

<https://xtc-hair.com/photoshop/> [https://warganesia.id/upload/files/2022/07/MmvcN2IeLXFpJaUhYeKq\\_01\\_e277612f9330f6d3684ab546118c2400\\_file.pdf](https://warganesia.id/upload/files/2022/07/MmvcN2IeLXFpJaUhYeKq_01_e277612f9330f6d3684ab546118c2400_file.pdf) [https://www.town.westborough.ma.us/sites/g/files/vyhlif5176/f/uploads/absentee\\_ballot\\_application\\_1.pdf](https://www.town.westborough.ma.us/sites/g/files/vyhlif5176/f/uploads/absentee_ballot_application_1.pdf) [https://www.lakeheadu.ca/system/files/webform/employment\\_opportunities/waldsuc477.pdf](https://www.lakeheadu.ca/system/files/webform/employment_opportunities/waldsuc477.pdf) <https://medialabs.asia/wp-content/uploads/2022/07/beepar.pdf> [https://www.sendawin.com/wp-content/uploads/2022/07/adobe\\_photoshop\\_tamil\\_font\\_download.pdf](https://www.sendawin.com/wp-content/uploads/2022/07/adobe_photoshop_tamil_font_download.pdf) [https://talentoazul.cl/wp-content/uploads/2022/07/photoshop\\_cs6\\_download\\_highly\\_compressed.pdf](https://talentoazul.cl/wp-content/uploads/2022/07/photoshop_cs6_download_highly_compressed.pdf) <https://protected-forest-95811.herokuapp.com/marbjoa.pdf> [https://www.publishing.wang/wp-content/uploads/2022/07/How\\_To\\_Download\\_Font\\_On\\_Photoshop.pdf](https://www.publishing.wang/wp-content/uploads/2022/07/How_To_Download_Font_On_Photoshop.pdf) <https://topnotchjobboard.com/system/files/webform/resume/lenofaru315.pdf> <https://liquidonetransfer.com.mx/?p=29228> [https://www.townofwales.net/sites/g/files/vyhlif1371/f/uploads/mail-in\\_voter\\_registration\\_form.pdf](https://www.townofwales.net/sites/g/files/vyhlif1371/f/uploads/mail-in_voter_registration_form.pdf) [https://casacostaalmeria.com/wp-content/uploads/2022/07/150\\_Free\\_Photoshop\\_Brushes\\_For\\_Design.pdf](https://casacostaalmeria.com/wp-content/uploads/2022/07/150_Free_Photoshop_Brushes_For_Design.pdf) <http://www.ecelticseo.com/adobe-photoshop-cs2-32-bit-download-full-version/> [https://l1.intimlobnja.ru/wp-content/uploads/2022/07/photoshop\\_07\\_free\\_download\\_software.pdf](https://l1.intimlobnja.ru/wp-content/uploads/2022/07/photoshop_07_free_download_software.pdf) <https://silkfromvietnam.com/adobe-photoshop-crack/> [https://elycash.com/upload/files/2022/07/m1I8vKhGghN1Yf9beIWO\\_01\\_b45c5f5c879fed66d43fa7ca4e7ecff7\\_file.pdf](https://elycash.com/upload/files/2022/07/m1I8vKhGghN1Yf9beIWO_01_b45c5f5c879fed66d43fa7ca4e7ecff7_file.pdf) <https://heidylu.com/adobe-photoshop-2018/> [https://www.skiplace.it/wp-content/uploads/2022/07/Can\\_I\\_Download\\_Adobe\\_photoshop\\_For\\_Free.pdf](https://www.skiplace.it/wp-content/uploads/2022/07/Can_I_Download_Adobe_photoshop_For_Free.pdf) <https://www.la-pam.nl/adobe-photoshop-portable-free-download/>